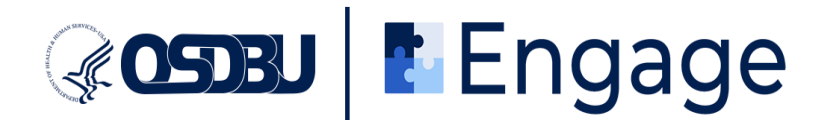

# **Engage Platform Registration**

## Instructions for Small Business Participants

1. \*If not already done: Download and install the **Zoom Host application** from <u>https://zoom.us/download</u> for the best experience.

| ← → C |   |          |                                            |                                      |                                                    |                     |                        |             |                 |                |                    | Ŀ | ☆ 🔲 | S Update |
|-------|---|----------|--------------------------------------------|--------------------------------------|----------------------------------------------------|---------------------|------------------------|-------------|-----------------|----------------|--------------------|---|-----|----------|
|       |   |          |                                            |                                      |                                                    |                     | Q Search               | Support 1   | 888.799.9666    | Request a Demo | Join Host - Sign I | n |     | ^<br>_   |
| ZOC   | m | Products | Solutions                                  | Resources                            | Plans & Pricing                                    |                     |                        |             |                 | Contact Sale   | Sign Up Free       |   |     |          |
|       |   |          | Dov                                        | vnload                               | Center                                             |                     |                        | Downlo      | ad for IT Admin | v              |                    |   |     |          |
|       | ) |          | Phone, M<br>The web t<br>available<br>Down | browser client wi<br>for manual down | ihiteboard and more for<br>III download automatica | illy when you start | . or join your first 2 | com meeting | , and is also   |                |                    |   |     |          |

If you have issues with the steps above, please follow the instructions here: <u>https://support.zoom.us/hc/en-us/sections/200704559-Installation</u>

2. Create your user account by clicking "Create Your Engage Account" to login into the **Engage dashboard** (<u>https://engage.hhs.gov/</u>).

| COSDEU   CENgage                                                                                                    | Already have an Engage<br>account?                                               |
|----------------------------------------------------------------------------------------------------|----------------------------------------------------------------------------------|
| HHS OSDBU                                                                                                    | If you have previously created an account,<br>excave log in ballow.              |
| Small Business Outreach                                                                                                    | their brad Abbress.                                                              |
| System                                                                                                    | ~                                                                                |
| A CALL PROPERTY OF A CALL PROPERTY OF A CALL PROPER | Fameret                                                                          |
| Our web-based application solves current challenges for<br>mall business outreach and engagement by providing                                                                                                    | 0                                                                                |
| ser-friendly, data focused and results oriented solutions                                                                                                    | Pargatten persword!                                                              |
| or event registration, eMatchmaking and information<br>exchange/data collection-all powered by Engage.                                                                                                    | SACH IN                                                                          |
|                                                                                                    | Don't have an Engage account?                                                    |
| Engage                                                                                                    | If you are new to Engine please statis the help below to<br>onsite your account. |
|                                                                                                    | CREATE YOUR INGAGE ACCOUNT                                                       |
| • T + + + + + + + + + + + + + + + + + +                                                                                                    |                                                                                  |

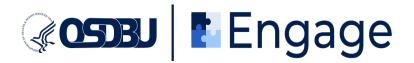

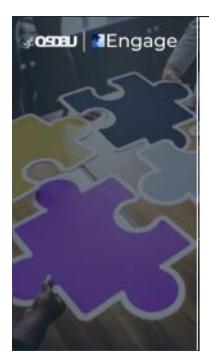

|                                                                                                    | Already have an Engage account?         |
|----------------------------------------------------------------------------------------------------|-----------------------------------------|
| Create Your<br>Engage Account                                                                                                    |                                         |
| Create your user account by e<br>email address and creating a p                                                                                                    | 그 같은 것 같은 것 같은 것 같은 것 같은 것 같은 것 같은 것 같은 |
| Work Email Address                                                                                                    |                                         |
| samhsa.otpq@gmail.com                                                                                                    |                                         |
| Password                                                                                                    |                                         |
|                                                                                                    | <b>89</b>                               |
| Password must be between     Password must be between     Password must have one up     lowercase character     Password can have no space     Password can have at leas     Cannot be a commonly usec | opercase and one<br>es<br>t 2 numbers   |
| CREATE ACCOU                                                                                                    | NT                                      |

SIGN IN

3. Verify your email by entering 6-digit verification code sent to your mailbox. You may need to wait up to five minutes to receive the code. Be sure to check your junk/spam folder.

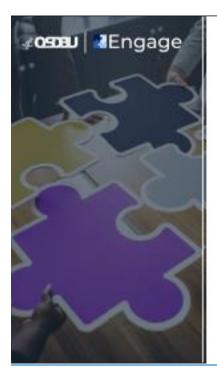

### Verify your email address

We have sent a six-digit code to samhsa.otpq@gmail.com

Please keep this window open while you check your inbox, then enter the code

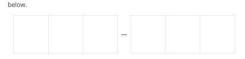

Be sure to keep this window open while you check your inbox. Please note that it may take a few minutes for the code to be delivered to your email address. If you have not received the code within a few minutes, please check your spam folder. To request a new code, please click Resend Code and a new one will be generated and sent to you.

Resend code

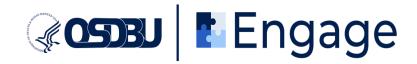

4. Complete the user registration process by following all prompts as outlined below.

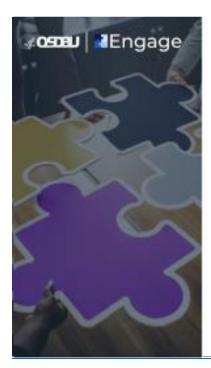

# Please select what describes you the best.

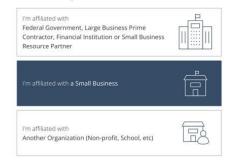

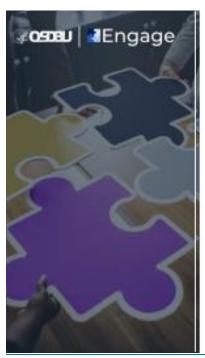

### **DISCLAIMER / CONSENT**

By entering an organization's information into this platform, you certify that you agree to abide by any listed policies and regulations. You also agree that you are legally permitted to represent the organization. Users are responsible for accurately entering information. HHS OSDBU does not bear any responsibility for inaccurately entered information or any negative impact from the entering of inaccurate information. HHS OSDBU is collecting information voluntarily submitted (such as your email address, name, or organization). Submitted information is only used for the express purposes for which it is provided and will not be made available to an unauthorized third party. Electronically submitted information is maintained and destroyed according to the principles of the Federal Records Act and the regulations and records schedules of the National Archives and Records Administration, and in some cases may be covered by the Privacy Act and subject to the Freedom of Information Act.

I AGREE

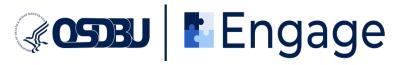

|                                                                                                    | Small Business Account Admin Add your account admin details                                                                                                    |
|----------------------------------------------------------------------------------------------------|----------------------------------------------------------------------------------------------------|
| Vau sea pour graceadian on construction of                                                                                                    |                                                                                                    |
|                                                                                                    | your business. By registering on behalf of your company, you will be designated as the account admin. You will be<br>gistering attendees and managing the matchmaking process if you choose to participate.                                                                                                    |
|                                                                                                    |                                                                                                    |
| First Name                                                                                                    | Last Name                                                                                                    |
| Jane                                                                                                    | Doe                                                                                                    |
| Title                                                                                                    | Mobile Number                                                                                                    |
| Ms                                                                                                    | (123) 322-3222                                                                                                    |
| City                                                                                                    | State                                                                                                    |
| DC                                                                                                    | District of Columbia                                                                                                    |
|                                                                                                    | * All fields are required                                                                                                    |
|                                                                                                    | NEXT                                                                                                    |
| Engage +2000aas 48ato Assess                                                                                                    |                                                                                                    |
|                                                                                                    | samhsa.otpq@gmail.com                                                                                                    |
|                                                                                                    | samhsa.otpq@gmail.c                                                                                                    |
| u   ∎Engage                                                                                                    | samhsa.otpq@gmail.com                                                                                                    |
| u   ∎Engage                                                                                                    | Small Business Information                                                                                                    |
| J MEngage                                                                                                    | Small Business Information                                                                                                    |
| Let's get your S<br>Upload your company's logo (image only)<br>CHOOSE FILE HUBZone-Certified.jpg                                                                                          | Small Business Information                                                                                                    |
| Let's get your S                                                                                                    | Small Business Information<br>Business registered. Please provide the following information about your business.                                                                                                    |
| Let's get your S<br>Let's get your S<br>Upload your company's logo (image only)<br>CHOOSE FILE<br>HUBZone-Certified.jpg<br>Business name<br>Small Business ABC                            | Small Business Information mail Business registered. Please provide the following information about your business.  SAM Unique Entity Identifier(UEI)  NUD4F4/L85R4  Hyour organization is not registered in SAM gaz, please register to receive a Unique Entity Identifier (UEI num                                                                                                    |
| Let's get your S<br>Let's get your S<br>Upload your company's logo (image only)<br>CHOOSE FILE<br>HUBZone-Certified.jpg<br>Business name<br>Small Business ABC<br>City of your Business   | Small Business Information mail Business registered. Please provide the following information about your business.  SAM Unique Entity Identifier(UEI)  NUD4F4YL85R4 If your organization is not registered in SAM.goz, please register to receive a Unique Entity Identifier (UEI num State                                                                                                    |
| Let's get your S<br>Let's get your S<br>Upload your company's logo (image only)<br>CHOOSE FILE<br>HUBZone-Certified.jpg<br>Business name<br>Small Business ABC                            | Small Business Information mail Business registered. Please provide the following information about your business.  SAM Unique Entity Identifier(UEI)  NUD4F4/L85R4  Hyour organization is not registered in SAM gaz, please register to receive a Unique Entity Identifier (UEI num                                                                                                    |
| Let's get your S<br>Let's get your S<br>Upload your company's logo (image only)<br>CHOOSE FILE<br>HUBZone-Certified.jpg<br>Business name<br>Small Business ABC<br>City of your Business   | Small Business Information mail Business registered. Please provide the following information about your business.  SAM Unique Entity Identifier(UEI)  NUD4F4YL85R4 If your organization is not registered in SAM.goz, please register to receive a Unique Entity Identifier (UEI num State                                                                                                    |
| Let's get your S<br>Let's get your S<br>Upload your companys logo (image only)<br>CHOOSE FILE HUBZone-Certified.jpg<br>Business name<br>Small Business ABC<br>City of your Business<br>DC | Same a copage mail to contract of the compared of the compared of the com |

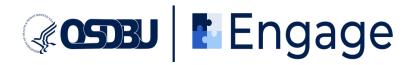

| <b>au</b> ∣ <b>a</b> 'Engage                                                                                                    |                                                |                                                                                                    | samhsa.otpq@gmail.com<br>samhsa.otpq@gmail.com                        | 📑 Sign O                          |
|----------------------------------------------------------------------------------------------------|------------------------------------------------|----------------------------------------------------------------------------------------------------|-----------------------------------------------------------------------|-----------------------------------|
|                                                                                                    | Small Busi                                     | ness Information                                                                                                    |                                                                       |                                   |
| Let's get your Small Busi                                                                                                    | ness registered. Please p                      | rovide the following information about your business.                                                                                                    |                                                                       |                                   |
| Is Your Business Registered in HHS Vendor Database, Small Busines                                                                                                    |                                                | Is this your first HHS outreach event?                                                                                                    |                                                                       |                                   |
| (SBCX)?                                                                                                    |                                                | Ves O No                                                                                                    |                                                                       |                                   |
| • Yes O No                                                                                                    |                                                |                                                                                                    |                                                                       |                                   |
| Do you utilize social media to market or promote your business? An                                                                                                    | d which one(s)?                                |                                                                                                    |                                                                       |                                   |
| Twitter X Instagram X Facebook X Linkedin X                                                                                                    | × •                                            |                                                                                                    |                                                                       |                                   |
|                                                                                                    | W AT CALL                                      | - New Yorks Shand                                                                                                    |                                                                       |                                   |
|                                                                                                    | - Air neid                                     | s are required                                                                                                    |                                                                       |                                   |
|                                                                                                    | PREVIOUS                                       | NEXT                                                                                                    |                                                                       |                                   |
|                                                                                                    |                                                |                                                                                                    |                                                                       |                                   |
|                                                                                                    |                                                |                                                                                                    |                                                                       |                                   |
|                                                                                                    |                                                |                                                                                                    |                                                                       |                                   |
|                                                                                                    |                                                |                                                                                                    |                                                                       |                                   |
|                                                                                                    |                                                |                                                                                                    |                                                                       |                                   |
|                                                                                                    |                                                |                                                                                                    |                                                                       |                                   |
|                                                                                                    |                                                |                                                                                                    |                                                                       |                                   |
|                                                                                                    |                                                |                                                                                                    |                                                                       |                                   |
| • Conner                                                                                                    |                                                |                                                                                                    |                                                                       |                                   |
| Engage + 310 Knapp Al Refer Asserved.                                                                                                    |                                                |                                                                                                    |                                                                       |                                   |
| Engage +318-traps // Retrofeserved.                                                                                                    |                                                |                                                                                                    |                                                                       |                                   |
|                                                                                                    |                                                |                                                                                                    |                                                                       |                                   |
| Engage +335 (name // Reformered)                                                                                                    |                                                |                                                                                                    | samhsa.orpq@gmail.com                                                 | om ⊡ Sig                          |
| <b>au</b>   <b>≇</b> Engage                                                                                                    | Small Busi                                     | iness Information                                                                                                    | samhsa.otpq@gmail.co                                                  | om 🕞 Sige<br>Our                  |
| ∎u   ∎Engage                                                                                                    | Small Busi                                     |                                                                                                    | samhsa.otpq@gmail.co<br>samhsa.otpq@gmail.com                         | om 🕞 Sign<br>Our                  |
| <b>au</b>   <b>≇</b> Engage                                                                                                    |                                                | iness Information                                                                                                    | samhsa.ortpq@gmail.co                                                 | om 🕞 Sign<br>Our                  |
| Upload one-page capability document (PDF only)<br>CHOOSE FILE SAMPLES-CAPABILITY-STATEMENT                                                                                                    |                                                | Length of time in business 3-5 years                                                                                                    | sentisa otpajigraa con                                                | om 🕞 Sign<br>Out                  |
| Upload one-page capability document (PDF only).  CHOOSE FILE SAMPLES-CAPABILITY-STATEMENT: What is your average annual revenue?                                                                                                    | S.pdf                                          | Length of time in business                                                                                                    | sentisa otpajigraa con                                                | om 🕞 Sig                          |
| Upload one-page capability document (PDF only)<br>CHOOSE FILE SAMPLES-CAPABILITY-STATEMENT                                                                                                    |                                                | Length of time in business  3-5 years  1 have previous or existing contracts/relationship with the following                                                                                                    | sentitsa etpajägnval com                                              | om 🕞 Sigo                         |
| Upload one-page capability document (PDF only).  CHOOSE FILE SAMPLES-CAPABILITY-STATEMENT: What is your average annual revenue?                                                                                                    | S.pdf                                          | Length of time in business<br>3-5 years<br>I have previous or existing contracts/relationship with the following<br>departments or agencies:                                                                                                    | sentitisa etpajägnist con                                             | <sup>ym</sup> ເ⊐ Sig              |
| Upload one-page capability document (PDF only) CHOOSE FILE SAMPLES-CAPABILITY-STATEMENTS What is your average annual revenue?  1-5 mil                                                                                                    | S.pdf                                          | Length of time in business           3-5 years           I have previous or existing contracts/relationship with the following departments or agencies:           U.S. Small Business Administration X         U.S. Department of State X           U.S. Department of Justice X         U.S. Department of Treasury X                                                                                                    | g federal government                                                  | <sup>ym</sup> ⊡ 5%                |
| Upload one-page capability document (PDF only) Upload one-page capability document (PDF only) Upload one-page capabilit | S.pdf                                          | Length of time in business           3-5 years           I have previous or existing contracts/relationship with the following departments or agencies:           U.S. Small Business Administration X         U.S. Department of State X           U.S. Department of Justice X         U.S. Department of Treasury X                                                                                                    | g federal government                                                  | <sup>ym</sup> ⊡ Sig               |
| Upload one-page capability documerk (PDF ony) Upload one-page capability documerk (PDF ony) Upload one-page capability documerk (PDF ony) Upload one-page capability documerk (PDF ony) Upload one-page capability documerk (PDF ony) SAMPLES-CAPABILITY-STATEMENT: Understand one-page capability documerk (PDF ony) Upload one-page capability documerk (PDF ony) SAMPLES-CAPABILITY-STATEMENT: Select your average annual revenue? I-5 mil Select your past performance as Prime with HHS Operating dwis Memistration for Community Living (ACL) X                                                                                                    | S.pdf                                          | Length of time in business           3-5 years           I have previous or existing contracts/relationship with the following departments or agencies:           U.S. Small Business Administration X           U.S. Department of Statice X           U.S. Department of Treasury X           Select your past performance as subcontractor with HHS Operating Administration for Children and Families (ACF) X           Administration for Community Living (ACL) X                                                                                                    | g federal government                                                  | <sup>ym</sup> ⊡ <sup>Sig</sup> ov |
| Upload one-page capability document (PDF only)<br>CHOOSE FILE SAMPLES-CAPABILITY-STATEMENT:<br>What is your average annual revenue?<br>1-5 mil<br>Select your past performance as Prime with HHS Operating dwiss<br>[Administration for Children and Families (ACT) X                                                                                                    | S.pdf                                          | Length of time in business                                                                                                    | sentha dpglignal con     x v g federal government     x v g divisions | <sup>ym</sup>                     |
| Upload one-page capability documerk (PDF ony) Upload one-page capability documerk (PDF ony) Upload one-page capability documerk (PDF ony) Upload one-page capability documerk (PDF ony) Upload one-page capability documerk (PDF ony) Upload one-page capability documerk (PDF ony) SAMPLES-CAPABILITY-STATEMENT: Upload one-page capability documerk (PDF ony) Upload one-page capability documerk (PDF ony) Upload one-page capability documerk Upload one-page capability documerk (PDF ony) Upload one-page capability documerk (PDF ony) Upload one-page capability documerk Upload one-page capability documerk Upload one-page capability documerk Upload one-page capability documerk Upload one-page capability documerk Upload one-page capability documerk Upload one-page capability documerk Upload one-page capability documerk Upload one-page capability documerk Upload one-page capability documerk Upload one-page capability documerk Upload one-page cap  | S.pdf                                          | Length of time in business           3-5 years           I have previous or existing contracts/relationship with the following departments of agencies:           U.S. Small Business Administration X           U.S. Department of Statice X           U.S. Department of Treasury X           Select your past performance as subcontractor with HHS Operating Administration for Children and Families (ACF) X           Administration for Community Living (ACL) X                                                                                                    | sentha dpglignal con     x v g federal government     x v g divisions | <sup>ym</sup>                     |
| Upload one-page capability document (PDF only) Upload one-page capability document (PDF only) Upload one-page capabili  | S.pdf                                          | Length of time in business           3-5 years           I have previous or existing contracts/relationship with the following departments or agencies:           U.S. Small Business Administration X         U.S. Department of State X           U.S. Department of Justice X         U.S. Department of State X           Select your past performance as subcontractor with HHS Operation           Administration for Children and Families (ACF) X           Administration for Children and Families (ACF) X           Administration for Children and Families (ACF) X           Agency for Healthcare Research and Quality (HHRQ) X                                                                                                    | sentitia depailigenal com                                             | <sup>ym</sup>                     |
| Upload one-page capability document (PDF only) Upload one-page capability document (PDF only) Upload one-page capability document (PDF only) UPLOOSE FILE SAMPLES-CAPABILITY-STATEMENTS What is your average annual revenue?  1-5 mil Select your past performance as Prime with HHS Operating divis Select your past performance as Prime with HHS Operating divis Memissration for Children and Families (ACP) X Administration for Children and Families (ACP) X Administration for Community Living (ACU) X Agency for Healthcare Research and Quality (AHRQ) X                                                                                                    | S.pdf                                          | Length of time in business           3-5 years           I have previous or existing contracts/relationship with the following departments or agencies:           U.S. Small Business Administration X         U.S. Department of State X           U.S. Department of Justice X         U.S. Department of State X           Select your past performance as subcontractor with HHS Operation           Administration for Clatter and Families (ACF) X           Administration for Community Living (ACL) X           Agency for Healthcare Research and Quality (HHQ) X                                                                                                    | g federal government g divisions X *                                  | <sup>ym</sup>                     |
| Upload one-page capability document (PDF only) Upload one-page capability document (PDF only) Upload one-page capabili  | S.pdf<br>x v<br>Ions<br>Secret Clearance X x v | Length of time in business           3-5 years           I have previous or existing contracts/relationship with the following departments or agencies:           U.S. Small Business Administration X           U.S. Department of State X           U.S. Department of State X           U.S. Department of Treasury X           Select your past performance as subcontractor with HHS Operatin           Administration for Children and Families (ACF) X           Administration for Children and Families (ACF) X           Administration for Children and Families (ACF) X           Administration for Children and Families (ACF) X           Administration for Children and Families (ACF) X           Monistration for Children and Pamilies (ACF) X           Administration for Children and Pamilies (ACF) X           Monistration for Children and Pamilies (ACF) X           Monistration for Children and Pamilies (ACF) X           Monistration for Children and Pamilies (ACF) X           Materiation for Children and Pamilies (ACF) X           Monistration for Children and Pamilies (ACF) X           Monistration for Children and Pamilies (ACF) X           Monistration for Children and Pamilies (ACF) X           Monistration for Children and Pamilies (ACF) X           Monistration for Children and Pamilies (ACF) X           Materiation for Children and Pamilies (ACF) X           Mate other professional experienc | sentitia depailigenal com                                             | <sup>ym</sup>                     |
| Upload one-page capability document (PDF only) Upload one-page capability document (PDF only) Upload one-page capabili  | S.pdf<br>x v<br>Ions<br>Secret Clearance X x v | Length of time in business           3-5 years           1 have previous or existing contracts/relationship with the following departments or agencies:           U.S. Small Business Administration X           U.S. Department of State X           U.S. Department of State X           U.S. Department of Treasury X           Select your past performance as subcontractor with HHS Operatin           Administration for Children and Families (ACI) X           Administration for Children and Families (ACI) X           Agency for Healthcare Research and Quality (AHRQ) X           What other professional experience do you have?           Local Government Organization X         State Government Organization                                                                                                    | sentitia depailigenal com                                             | <sup>ym</sup>                     |
| Upload one-page capability document (PDF only) Upload one-page capability document (PDF only) Upload one-page capabili  | S.pdf<br>x v<br>Ions<br>Secret Clearance X x v | Length of time in business           3-5 years           I have previous or existing contracts/relationship with the following departments or agencies:           U.S. Small Business Administration X           U.S. Department of State X           U.S. Department of State X           U.S. Department of Treasury X           Select your past performance as subcontractor with HHS Operatin           Administration for Children and Families (ACF) X           Administration for Children and Families (ACF) X           Administration for Children and Families (ACF) X           Administration for Children and Families (ACF) X           Administration for Children and Families (ACF) X           Monistration for Children and Pamilies (ACF) X           Administration for Children and Pamilies (ACF) X           Monistration for Children and Pamilies (ACF) X           Monistration for Children and Pamilies (ACF) X           Monistration for Children and Pamilies (ACF) X           Materiation for Children and Pamilies (ACF) X           Monistration for Children and Pamilies (ACF) X           Monistration for Children and Pamilies (ACF) X           Monistration for Children and Pamilies (ACF) X           Monistration for Children and Pamilies (ACF) X           Monistration for Children and Pamilies (ACF) X           Materiation for Children and Pamilies (ACF) X           Mate other professional experienc | sentitia depailigenal com                                             | <sup>ym</sup>                     |

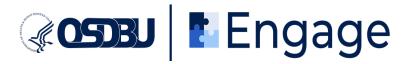

| ଙ୍ <b>ରସେଥ</b>   <b>ଅ</b> Engage           |                                                                                                    |                                                                   | samhsa.otpq@gmail.com<br>samhsa.otpqiligmail.com | ⊖ Sign<br>Out            |
|--------------------------------------------|----------------------------------------------------------------------------------------------------|-------------------------------------------------------------------|--------------------------------------------------|--------------------------|
| 1111110: Soybean Farming X                 | Select Your Organization's Capabili                                                                                                    | 's Capabilities                                                   | × *                                              |                          |
|                                            | * One is mandatory, however the second story however the second story of the second story of the second st | ver, you can select multiple.<br>NEXT                             |                                                  |                          |
| Goose   Lengage + Millioner # Resiliered   |                                                                                                    |                                                                   | samhsa.otpq@gmail.com                            | ⊖ <sup>Sign</sup><br>Out |
| see   engage                               | Small Busin                                                                                                    | ness Information                                                  | SamilarAppgration                                | لب Out                   |
|                                            | Select all your Small Busines                                                                                                    |                                                                   |                                                  |                          |
|                                            | Small Business                                                                                                    | Woman Owned Small Business (WOSB)                                 |                                                  |                          |
|                                            | Small Disadvantaged Business (SDB)                                                                                                    | Economically Disadvantaged Woman Owned Small<br>Business (EDWOSB) |                                                  |                          |
|                                            | 8(a) Business Development Program                                                                                                    | Service-Disabled Veteran Owned Small Business (SDVOSB)            |                                                  |                          |
|                                            | HUBZone - Historically Underutilized Business Zone                                                                                                    | Veteran Owned Small Business                                      |                                                  |                          |
|                                            | Native American Owned Businesses                                                                                                    |                                                                   |                                                  |                          |
|                                            | * One is mandatory, howev                                                                                                    | ver, you can select multiple.                                     |                                                  |                          |
|                                            | PREVIOUS                                                                                                    | NEXT                                                              |                                                  |                          |
| Gazau Engage + 200 Gase Al Refer Reserved. |                                                                                                    |                                                                   |                                                  |                          |

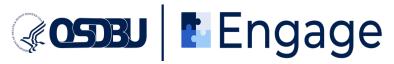

| ⊋ooonau   a∎Engage                   |                                     |                                                                   |                                                                                    |                              | samhsa.otpq@gmail.com   | ⊖ Sign<br>out   |
|--------------------------------------|-------------------------------------|-------------------------------------------------------------------|------------------------------------------------------------------------------------|------------------------------|-------------------------|-----------------|
|                                      |                                     | Registe                                                           | er For An Event                                                                    |                              |                         |                 |
|                                      |                                     | 0                                                                 | ou would like to attend.                                                           |                              |                         |                 |
|                                      |                                     | You can select                                                    | : only one at the time                                                             |                              |                         |                 |
|                                      |                                     |                                                                   |                                                                                    |                              |                         |                 |
| ı                                    |                                     | Internal te                                                       | March 01 2023<br>esting event #2                                                   |                              |                         | c               |
|                                      |                                     |                                                                   | testing event<br>닭 includes Matchmaking                                            |                              |                         |                 |
|                                      |                                     |                                                                   |                                                                                    |                              |                         |                 |
|                                      |                                     |                                                                   | March 01 2023<br>Testing Event                                                     |                              |                         |                 |
|                                      |                                     |                                                                   | testing event<br>हो includes Matchmaking                                           |                              |                         |                 |
|                                      |                                     |                                                                   |                                                                                    |                              |                         |                 |
|                                      |                                     |                                                                   |                                                                                    |                              |                         |                 |
| Gozzu   E Engage +Hittee             | L AF RIGHTS HEROMOD.                |                                                                   | <u></u>                                                                            |                              | samhsa.otpq@gmail.com   | Sign            |
| <b>∂osoau</b>   <b>a</b> lEngage     |                                     |                                                                   |                                                                                    |                              | samhsa.otpgiligmail.com | ⊖ Sign<br>Out   |
|                                      |                                     | 15                                                                | ify Your Role                                                                      |                              |                         |                 |
|                                      | т                                   |                                                                   | participate in this event<br>as an attendee for this event                         |                              |                         |                 |
|                                      | Exhibitor                           |                                                                   | General Attendee                                                                   |                              |                         |                 |
|                                      | Moderator                           |                                                                   | Panelist                                                                           |                              |                         |                 |
|                                      | Speaker                             |                                                                   |                                                                                    |                              |                         |                 |
|                                      | * One is mandatory                  | , however you can select Multiple roles.                          | <ul> <li>By selecting one, you are confirming your registration</li> </ul>         | on for an event.             |                         |                 |
|                                      |                                     | PREVIOUS                                                          | NEXT                                                                               |                              |                         |                 |
|                                      |                                     |                                                                   |                                                                                    |                              |                         |                 |
| comu E Engage existinges Allers feer |                                     |                                                                   |                                                                                    |                              | samhsa.otpq@gmail.com   | n               |
| ଙ୍କ <b>ରଗ୍ରଥ</b>   <b>4</b> Engage   | •                                   |                                                                   |                                                                                    |                              | samhsa.otpa@gmail.com   | " ⊡ Sign<br>Out |
|                                      |                                     |                                                                   | ster Attendees                                                                     |                              |                         |                 |
|                                      | You are already registered as an al | ttendee for an event. Would yo<br>the only one able to register a | u like to add one or more attendees? As<br>ttendees on behalf of your organization | the account administrator, j | iou are                 |                 |
|                                      |                                     | YES                                                               |                                                                                    |                              |                         |                 |
|                                      |                                     | NO                                                                |                                                                                    |                              |                         |                 |
|                                      |                                     | PREVIOUS                                                          | NEXT                                                                               |                              |                         |                 |
|                                      |                                     | L                                                                 |                                                                                    |                              |                         |                 |
|                                      |                                     |                                                                   |                                                                                    |                              |                         |                 |
|                                      |                                     |                                                                   |                                                                                    |                              |                         |                 |
|                                      |                                     |                                                                   |                                                                                    |                              |                         |                 |

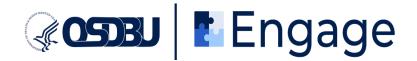

5. You will also receive an email confirming that you have successfully registered for the event. Upon completing the user and event registration, you will move on to matchmaking registration by clicking "I'm ready. Let's match" as shown below and following the prompts.

| Ge <b>osoau</b>   ∎Engage                                                                                                    | samhsa.otpq@gmail.com Bign<br>ountra.otpq@gmail.com Dout |
|----------------------------------------------------------------------------------------------------|----------------------------------------------------------|
| Event Registration Complete                                                                                                    |                                                          |
| Thank you for registering for the Engage Event. An email confirmation of your registration will be sent to all user em<br>registration.<br>See you there! | nail addresses provided during                           |
| March 01 2023<br>Internal Testing Event<br>dummy testing event<br>Type: Virtual 🔁 includes Matchmaking                                                    |                                                          |
| Are You Interested In Matchmaking?<br>General attendees are not obligated to participate in Matchmaking, unless interested<br>NO. NOT THIS TIME.          | i.                                                       |
| GO TO THE DASHBOARD                                                                                                    |                                                          |
| @ CEELU   # Engage + Hild Ower Hild Reserved                                                                                                    |                                                          |

6. You will then be shown a list of your top matches. Click the name to proceed with scheduling an appointment.

| ଙ୍କ ପ୍ରସଥିଷ 🛛 🖬 Engage                  | Samhsa.orpo@gmail.com                                                                                                    |
|-----------------------------------------|----------------------------------------------------------------------------------------------------|
| ۲<br>۲                                  | Your Top Matches!                                                                                                    |
|                                         | These are your top matches.                                                                                               |
|                                         | mation and capabilities, you qualify for to meet with listed matches.<br>of your matches you would like to the meet with. |
| Nation                                  | I Institutes of Health (NIH) - 95.83 % match                                                                              |
|                                         | * at least one is mandatory to continue                                                                                   |
|                                         | EVIOUS NEXT                                                                                                    |
|                                         | skip and select matches later                                                                                             |
|                                         |                                                                                                    |
|                                         |                                                                                                    |
|                                         |                                                                                                    |
|                                         |                                                                                                    |
|                                         |                                                                                                    |
| COMUL Engage #3150 year All Reformered. |                                                                                                    |

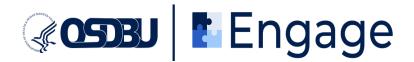

| <b>∉ossu   </b> ∎Engage                      |                                                                                         | samhsa.otpq@gmail.com<br>samhsa.otpq@gmail.com | $\mapsto _{_{\rm Out}}^{\rm Sign}$ |
|----------------------------------------------|-----------------------------------------------------------------------------------------|------------------------------------------------|------------------------------------|
|                                              | 국산 Your Appointment Slots                                                               |                                                |                                    |
|                                              | lect Your Matchmaking Appointment slots.                                                |                                                |                                    |
|                                              | e listed based upon availability. You may select up to 5 matchmaking appointments.      |                                                |                                    |
| *Please                                      | be aware that all timeslots are displayed in <b>EASTERN TIME*</b>                       |                                                |                                    |
|                                              | National Institutes of Health<br>(NIH) - 95.83 % match                                  |                                                |                                    |
|                                              | March 01, 2023                                                                          |                                                |                                    |
|                                              | 12:00 PM 12:20 PM                                                                       |                                                |                                    |
|                                              | 12:40 PM                                                                                |                                                |                                    |
|                                              |                                                                                         |                                                |                                    |
|                                              | PREVIOUS NEXT                                                                           |                                                |                                    |
| Comu t Engage +300 (rate All Res Assessed    |                                                                                         |                                                |                                    |
|                                              |                                                                                         |                                                |                                    |
| ଙ୍କ ପ୍ରସଥ 🛛 📲 Engage                         |                                                                                         | samhsa.otpq@gmail.com<br>samhsa.otpq@gmail.com | ⊖ Sign<br>Out                      |
| You Have Su                                  | ccessfully Registered For Matchmaking!                                                  |                                                |                                    |
| An email confirmation of your registration w | vill be sent to the email address provided during registration. Have a great Matchmakin | g session!                                     |                                    |
|                                              | $\bigcirc$                                                                              |                                                |                                    |
|                                              | $\bigcirc$                                                                              |                                                |                                    |
|                                              | GET READY FOR MATCHMAKING                                                               |                                                |                                    |
|                                              |                                                                                         |                                                |                                    |
|                                              | VISIT DASHBOARD                                                                         |                                                |                                    |
|                                              |                                                                                         |                                                |                                    |
|                                              |                                                                                         |                                                |                                    |
|                                              |                                                                                         |                                                |                                    |
|                                              |                                                                                         |                                                |                                    |
| Comu Engage estationed All References        |                                                                                         |                                                |                                    |

In addition to the above system notification, you will receive an email confirming that you have successfully registered for Matchmaking.

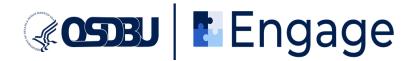

7. At this point, your appointments are scheduled. You can confirm this by navigating to your Dashboard, where you will be able to see all upcoming appointments.

| 80508U   📲 E                                                                                           |                                                                            |                                                                                                    |               | samhsa.otpq@gmail.com<br>samhta.atpq@gmail.com                                                                                   | G→ Sil |
|----------------------------------------------------------------------------------------------------|----------------------------------------------------------------------------|----------------------------------------------------------------------------------------------------|---------------|----------------------------------------------------------------------------------------------------|--------|
| Samhsa.otpq@gmail.com<br>samhsa.otpq@gmail.com                                                         | Home - Dashboard<br>Upcoming Event                                         | Available Events                                                                                                    |               | My Matchmaking                                                                                                    |        |
| My Profile My Favorites My Favorites My Attendees View Matches My Events All Events Login Details Help | O1 MARCH                                                                   | O1 MARCH<br>Internal testing event<br>#2<br>internal testing event<br>Type: Virtual<br>Matchmaking: YES<br>Learn more<br>Register Now | O9 MARCH      | Congrats! You are<br>almost there.<br>Click below to learn more<br>how to prepare and get ready<br>for Matchmaking<br>LEARN MORE |        |
|                                                                                                    | ☐ 01 March Internal Testing Even dummy testing even Time      Organization | nt                                                                                                    | Type: Virtual | CO FIND MATCHES AGAIN Add to Calendar $\oplus$ Favorite $\oplus$ Enter Meeting $\oplus$                                          |        |
| <                                                                                                    | 12:20PM EST National Institutes of Health (                                |                                                                                                    |               |                                                                                                    |        |
| anna   Engage •                                                                                        | 313 Grappe. All Rafris Reserved.                                           |                                                                                                    |               |                                                                                                    |        |

8. On the day of the event, scroll down to the "My Matchmaking: Scheduled Appointments"

section of the testing event and click on the "**Enter the meeting**" icon  $\xrightarrow{}$  when it is time for your scheduled appointment.

| Samhsa.otpq@gmail.com<br>samitsa.otpq@gmail.com                                                          | Home - Dashboard                                       |                              |                                     |                 |                                                 |                                                                                   | ⊖ Sign<br>Out |
|----------------------------------------------------------------------------------------------------|--------------------------------------------------------|------------------------------|-------------------------------------|-----------------|-------------------------------------------------|-----------------------------------------------------------------------------------|---------------|
| Dashboard                                                                                                | Upcoming Event                                         | Available Events             |                                     | Му              | Matchmaki                                       | ng                                                                                |               |
| My Profile My Favorites My Favorites My Favorites My Events My Events All Events Login Details Help Help | O1 MARCH                                               | O1 MARCH                     | O9 MARCH                            |                 | almos<br>Click below<br>how to prepa<br>for Mat | S! You are<br>t there.<br>to learn more<br>re and get ready<br>chmaking<br>N MORE |               |
|                                                                                                    | 01 March Internal Testing Event<br>dummy testing event |                              | Type: Virtual                       | C               | C FIND MATCH                                    | IES AGAIN                                                                         |               |
|                                                                                                    | Time 🔶 Organization                                    | Match %                      | Cancel Meeting      Meeting Details | Add to Calendar | ♦ Favorite ♦ E                                  | nter Meeting ≑                                                                    |               |
| K                                                                                                    | 12:20PM EST National Institutes of Health (NIH         | 0 95.83% https://www.nih.gov | 2 🛇 🖻                               | +               | Ø                                               | -1                                                                                |               |

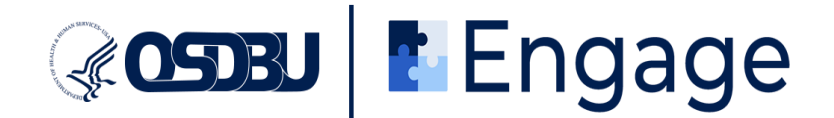

- 9. Wait until the host starts the Zoom meeting and admits you into the room.
- 10. Repeat Step 8 for all appointments.
- 11. [Optional step] Alternatively you can navigate to "**View Matches**" on the left in your sidebar and view appointments, enter the meetings, view organization profile, and enter and save notes.

If you need assistance, please contact us at engagesupport@strategixmanagement.com

#### **Additional Tip:**

Ideally, have Engage opened on another display, or use the split screen view. Your login session is limited, and you will be asked if you are still there. You will have a 60-second window to confirm. If the session ends, you will need to log in again.